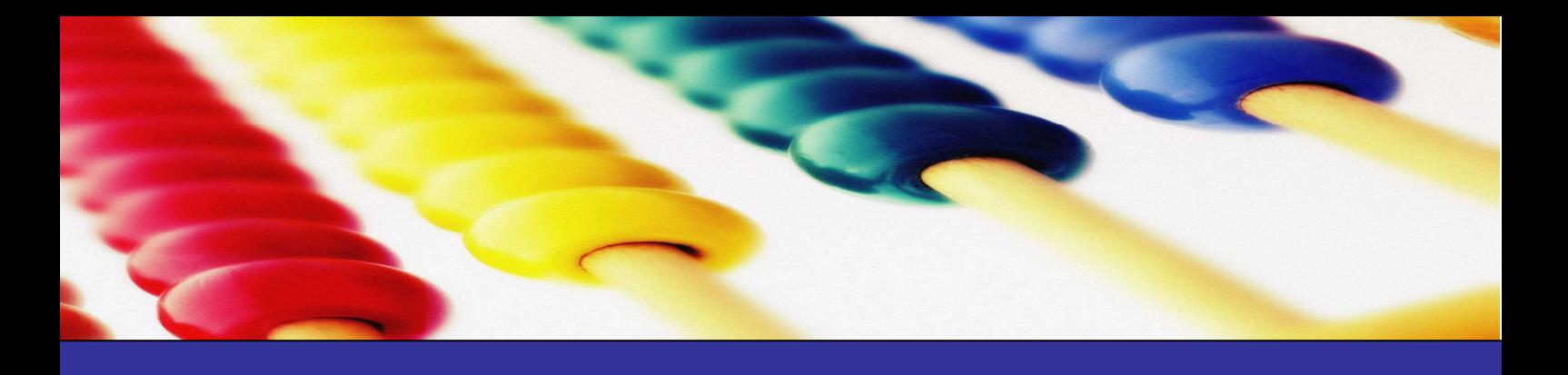

# **Kassenbuchführen – leicht gemacht**

Gehören Sie zu den Unternehmern, die mit **Vergnügen** ihre Bücher führen? Dann sind Ihr Kassenbuch und Ihre Unterlagen bestimmt vorbildlich.

Oder empfinden Sie die Aufzeichnungvorschriften eher als **lästige Pflicht**, die Ihnen das Finanzamt auferlegt?

Als Ihr Steuerberater versuchen wir Ihnen zwar so viel "Verwaltungskram" wie möglich abzunehmen, doch von einigen **grundlegenden Aufzeichnungspflichten** können wir Sie nicht befreien.

Deshalb erhalten Sie in diesem Leitfaden **Tipps und Anregungen**, was Sie beachten müssen und wie Sie es möglichst praxisgerecht gestalten.

Ein Praxisratgeber von

RÜDIGER STAHL

ZUKUNFT GESTALTEN. GEMEINSAM.

Rüdiger Stahl **Steuerberater** Diplom-Betriebswirt

Albert-Irle-Str. 6 57250 Netphen-Deuz

Fon: 0 27 37 / 2 16 17 30 Fax: 0 27 37 / 2 16 17 319

#### **Wozu die Arbeit? – Vermeiden Sie Steuernachzahlungen**

In den letzten Jahren wird bei **Betriebsprüfern** die Kassenführung verstärkt geprüft und häufig beanstandet. In diesem Fall nimmt der Prüfer eine **Schätzung** vor, die für den betroffenen Unternehmer **Steuernachzahlungen** zur Folge hat. Denn der Prüfer geht dann natürlich davon aus, dass mehr eingenommen wurde als im Kassenbuch steht.

Leider hat der Gesetzgeber keine eindeutigen Vorschriften zur Kassenführung erlassen. Wie Sie eine Kasse genau zu führen haben, hat sich überwiegend aus Rechtsprechung und den allgemeinen Buchführungsvorschriften abgeleitet.

# **Wer ist betroffen? – Buchführungspflichtige und freiwillige Bilanzierer**

Wenn Sie einen **Gewerbebetrieb** haben, der buchführungspflichtig ist und Bargeschäfte tätigen, kommen Sie nicht darum herum. Das gilt auch für Gewerbetreibende und selbständig Tätige, die **freiwillig** Bücher führen, also für den Jahresabschluss eine **Bilanz** erstellen.

Wenn Sie für das Finanzamt nur eine **Einnahmen-Überschuss-Rechnung** anfertigen und Ihre monatlichen bzw. vierteljährlichen Aufzeichnungen lediglich Besteuerungszwecken dienen, sind Sie von dieser Pflicht **befreit**.

Für einige Unternehmer kann es dennoch interessant sein, ein Kassenbuch zu führen. Denn wenn es um Bargeld geht, kann schnell mal was in der falschen Tasche verschwinden – was Ihnen ohne Kassenbuch entgehen würde bzw. Sie keinen Nachweis haben, wohin das Geld geflossen ist.

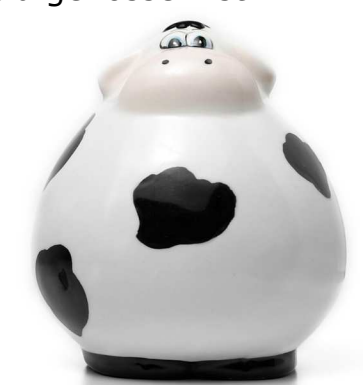

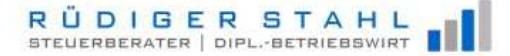

ZUKUNFT GESTALTEN, GEMEINSAM.

# **Was gehört hinein? – Das Kassenblatt**

#### 1. **Tageseinnahmen**

Die Tageseinnahmen müssen getrennt nach 7% und 19% Umsatzsteuer aufgezeichnet werden. Bei Registrierkassen muss der Z-Bon "Tagesendsummenbon" gedruckt werden.

Darauf müssen mindestens folgende Angaben vermerkt sein:

- » Name und Anschrift Ihres Unternehmens
- » Tagesdatum
- » Gesamtbrutto
- » Z-Zähler
- » Speicher gelöscht

Der Tagesendsummenbon ist für die Ordnungsmäßigkeit der Kassenführung von entscheidender Bedeutung. Erfüllt er nicht die Mindestanforderungen, ist insbesondere die Z-Nr. nicht fortlaufend oder fehlt sie ganz, fehlt der Buchführung die erforderliche Beweiskraft.

Sehen Sie sich dazu den MUSTER Z-BON in der Anlage an.

#### 2. Tageseinnahmen werden zur **Bank** gebracht

Diesen Vorgang müssen Sie im Kassenblatt als Ausgabe behandeln, da Sie das Geld aus Ihrer Kasse in Ihren "Geldbeutel" nehmen und zur Bank tragen. Auf Ihrem Bankkonto – auf dem Kontoauszug ersichtlich - wird der gleiche Betrag als Einzahlung verbucht.

#### 3. **Kreditkartenzahlungen** von Kunden

Im Zeitalter des bargeldlosen Zahlungsverkehrs kommt es immer häufiger vor, dass Kunden mit ihrer Kreditkarte bezahlen. Was passiert bei Ihnen in der Kasse? In den Tageseinnahmen steckt diese Zahlung als Einnahme drin. Allerdings haben Sie das Geld nicht in Ihrer Kasse, da es ja von einem Kreditkarteninstitut ein paar Tage später auf Ihr Bankkonto überwiesen wird. Deshalb müssen Sie die Kreditkartenzahlungen im Kassenblatt als Ausgabe behandeln.

# 4. Geld wird eingelegt (nicht bei GmbH's)

**Privateinlagen** oder Wechselgeldeinzahlungen sind im Kassenblatt als Einnahmen zu behandeln. Bei Kapitalgesellschaften dürfen keine Privateinlagen gebucht werden.

#### 5. Geld wird Privat **entnommen** (nicht bei GmbH's)

Wenn Sie Geld für Ihre private Lebenshaltung brauchen, können Sie dies jederzeit bar aus Ihrer Kasse entnehmen. Als Eintrag im Kassenblatt steht eine Ausgabe.

#### 6. **Ausgaben**

Sie bezahlen z.B. Ihre Lieferanten bar, kaufen Briefmarken, oder Büromaterial. Die Rechnungen oder Quittungen sind als Ausgaben in der Kasse zu behandeln.

# **Wie führen Sie die Kasse richtig? – Die Grundregeln**

#### » Führen Sie die Kasse **täglich**

Dazu sollte täglich ein schriftlicher Kassenbericht erstellt werden, wenn keine Z-Bons, bzw. Registrierkassen vorhanden sind. Der Kassenbericht dokumentiert diese Rechenschritte, macht sie nachprüfbar. Ein Kassenbuch ersetzt auch dann nicht den Kassenbericht, wenn in einer gesonderten Spalte Bestände ausgewiesen werden.

Einen Musterkassenbericht finden Sie als Anlage.

#### » **Kassenminusbestände** sind **tabu**

Das heißt, es muss taggenau geprüft werden, ob die Einnahmen die Ausgaben decken. Sie können nicht minus EUR 20,00 in Ihrer Barkasse haben!

#### » **Einzelaufzeichnung** ist Pflicht

Sie müssen Ihre Tageseinnahmen täglich, getrennt nach Umsatzsteuersatz aufzeichnen. Vom Finanzamt werden aufaddierte Tageseinnahmen in Monatssummen nicht anerkannt. Sie müssen mit den Kassenausdrucken abstimmbar sein.

#### » Die Kasse muss **kassensturzfähig** sein

Einem Sachverständigen (Betriebsprüfer) muss es zumindest am Beginn oder am Ende eines Geschäftstages möglich sein, die Aufzeichnungen des Kassenbuches mit dem tatsächlichen Istbestand der Kasse zu überprüfen.

#### » **Registrierkassen**/Computerkassen

Sie müssen den Tagesendsummenbon drucken (s.Anlage). Weitere Auswertungen wie Warengruppenberichte, etc. sind nicht Grundlage der Buchführung. Allerdings: Wenn sie gedruckt oder gespeichert werden, sind sie aufbewahrungspflichtig und steuerrelevant!

Künftig ist es sogar möglich, dass das Finanzamt Daten aus Computerkassen auf Datenträger anfordert. Die gesetzliche Grundlage dafür ist seit 2002 in Kraft. Bitte berücksichtigen Sie das bei der Programmierung der Kasse.

#### » **Mehrere Geschäftskassen**

Geldverschiebungen zwischen mehreren Geschäftskassen sind buchmäßig festzuhalten, weil andernfalls eine Abstimmung nicht möglich wäre. Ohne die jederzeitige Abstimmung zwischen Kassen-Ist und Kassen-Soll enthält die Buchhaltung einen Systemfehler.

# **Wie führen Sie die Kasse richtig? – Die Grundregeln**

#### » Achten Sie auf die **zeitliche Reihenfolge**

Das bedeutet für die täglichen festzuhaltenden Bargeschäfte, dass Sie an dem Tage, an dem die Gelder fließen, aufgezeichnet werden und dass dieser Tag auf dem Beleg ersichtlich ist. Die Geschäftsvorfälle sind in ihrer zeitlichen Reihenfolge, d.h. nach Tagen, festzuhalten, um die Gefahr von Fehlerquellen zu vermeiden.

#### » Elektronisches Kassenbuch

Wenn Sie eine **Kassenbuch-Software** nutzen, müssen Sie darauf achten, dass das Programm ein Testat hat, das die Ordnungsmäßigkeit belegt.

Reine Exceltabellen werden grundsätzlich nicht als Kassenbuch anerkannt, da nachträgliche Änderungen nicht nachvollziehbar dokumentiert werden.

# **Was schaut sich der Prüfer an? – Die Fehlerquellen**

Es gibt bestimmte Indizien, die die **Alarmglocken** der Betriebsprüfer schrillen lassen. Sei es durch ein Kassenminus, fehlende Kassensturzfähigkeit oder fehlende Belege. Das Kassenbuch entspricht dann nicht einer ordnungsgemäßen Buchführung und wird verworfen, d.h. als wäre es gar nicht geführt worden.

Das eröffnet dem Finanzamt die Möglichkeit Einnahmen hinzu zu schätzen oder verschiedene Kalkulationsmethoden anzuwenden. Was letztendlich zu einer Steuernachzahlung führt.

Vermeiden Sie deshalb folgende Fehlerquellen:

- » Hohe Privateinlagen, um ein Kassenminus zu decken
- » Kassenminus
- » Unregelmäßige oder verspätete Eintragungen
- » Z-Bonnummern nicht laufend
- » Z-Bons fehlen von Tagen an denen das Geschäft geöffnet war
- » Eventuell sehr einheitliches Schriftbild auf dem Kassenblatt (allerdings fadenscheinige
- » Argumentation des Finanzamtes)
- » Wareneinsatz stimmt nicht
- » Unverbuchte Bareinnahmen werden erst mit dem Jahresabschluss gebucht.

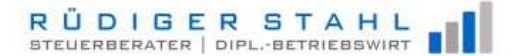

#### **Praxis-Beispiel Kassenbericht**

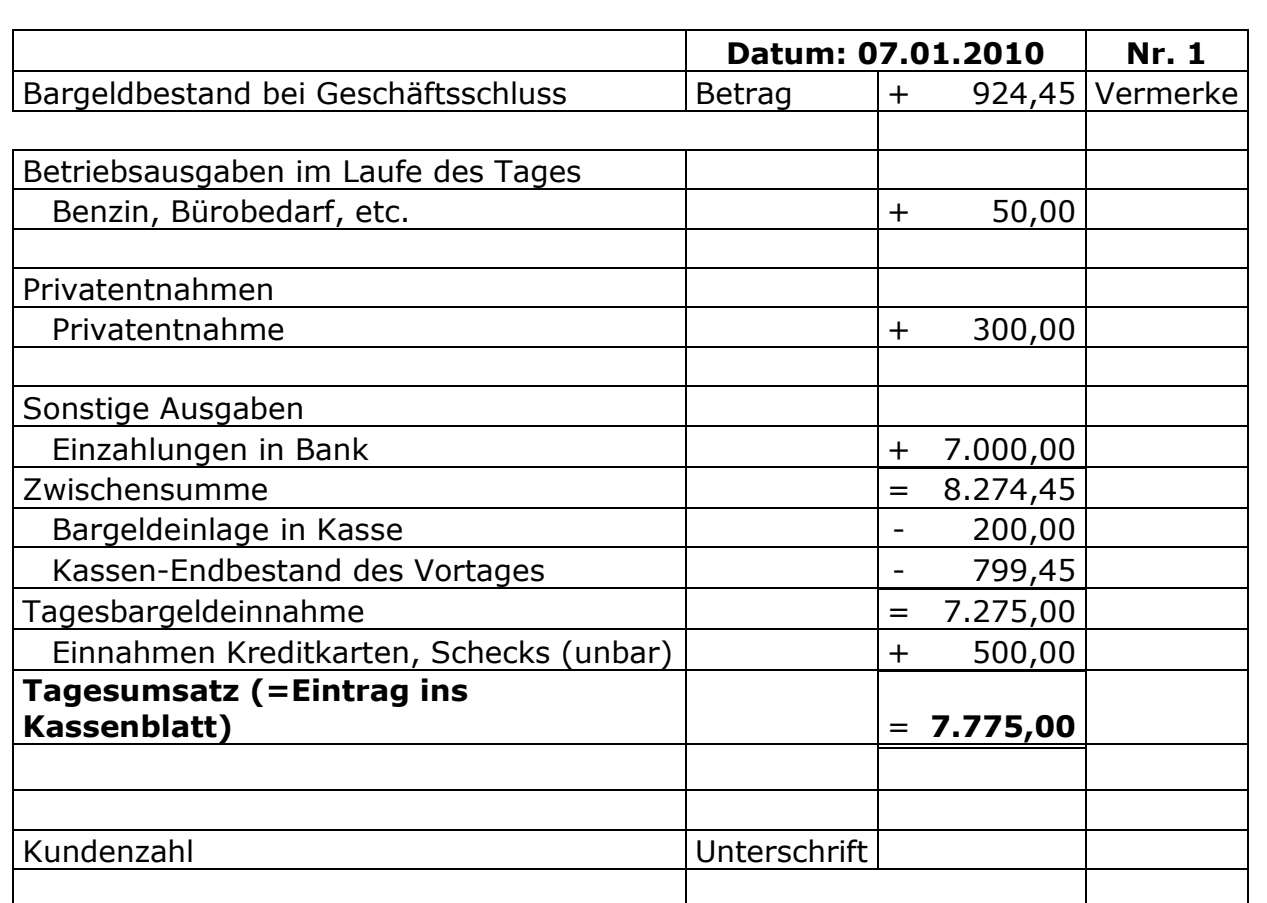

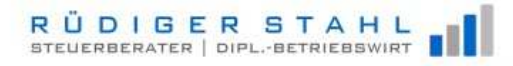

# Beispiel 2: Z-Bon

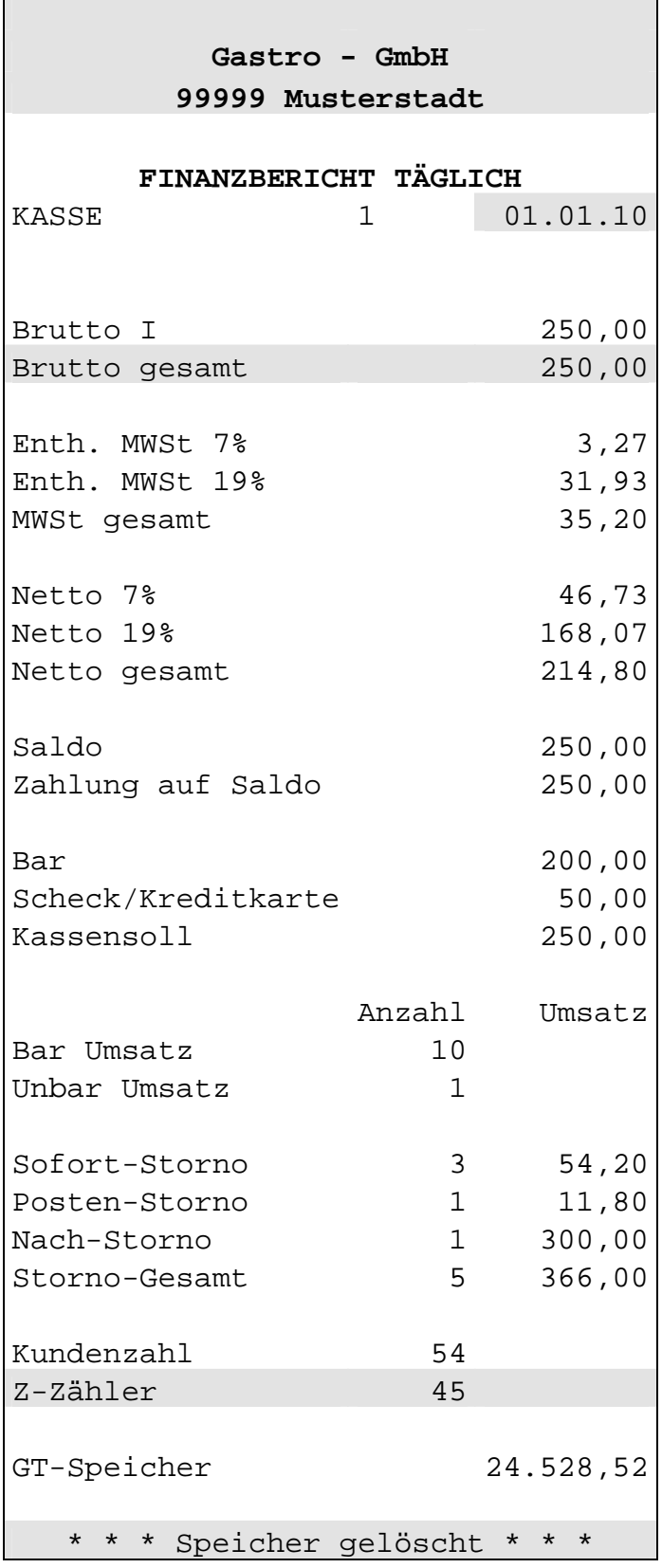

 $\overline{\phantom{0}}$ 

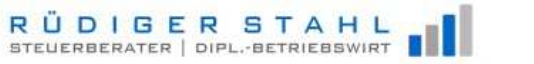

# Beispiel 3: Kassenblatt

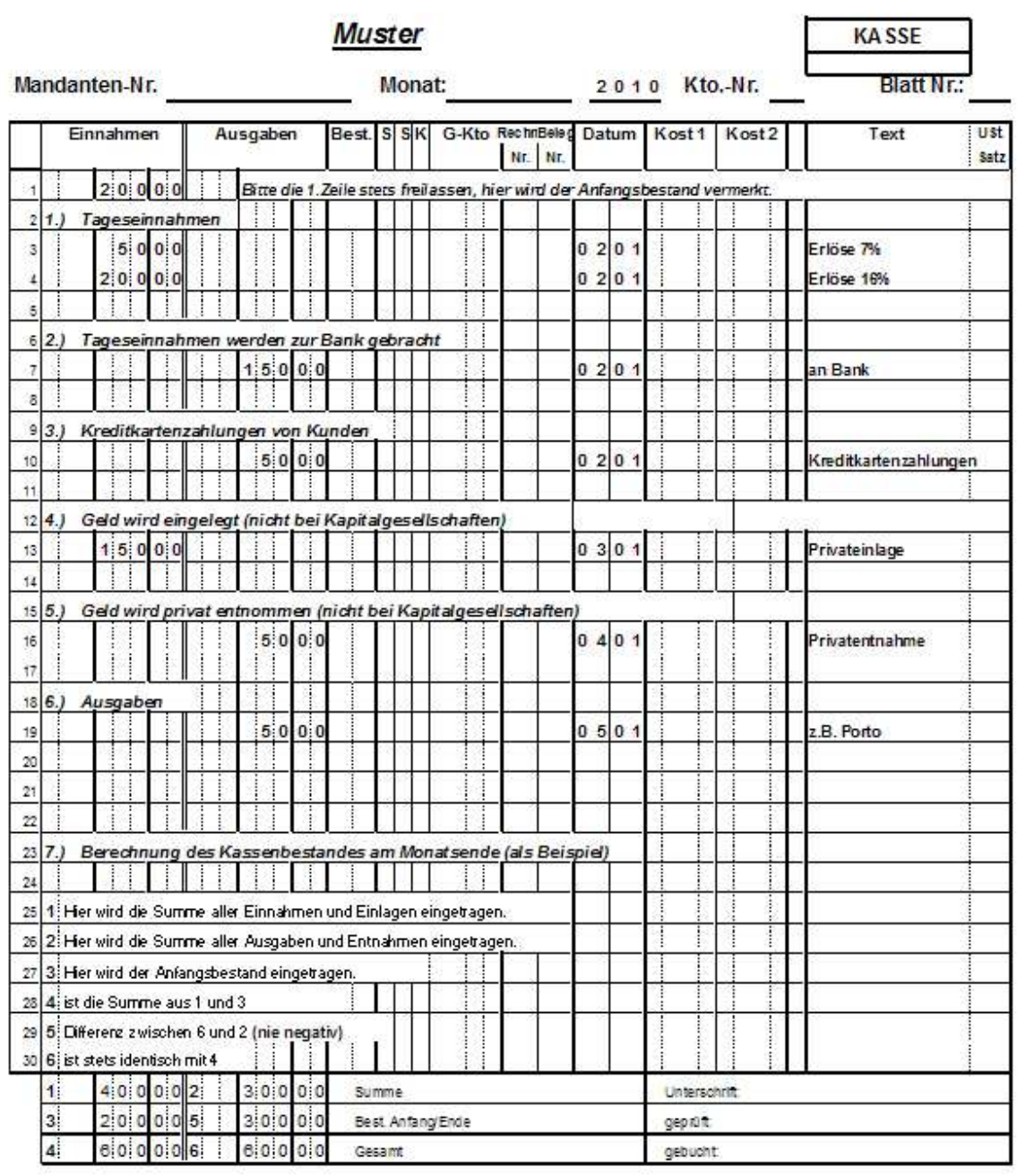

RÜDIGER STAHL